九州大学学術情報リポジトリ Kyushu University Institutional Repository

# 圧縮印刷とプログラムの改善と使用について

藤村, 直美 九州大学工学部情報工学科

https://doi.org/10.15017/1474883

出版情報:九州大学大型計算機センター広報. 13 (2), pp.221-224, 1980-06-10. 九州大学大型計算機セ ンター バージョン: 権利関係:

# 圧縮印刷プログラムの改善と使用について

# \* 藤村直美

#### 1. STINGYプリンタ

 現在のコンパイラはソースリストとしてLP1行にソーステキストとして1行印刷している.しかしながら例 えばFORTRANのソーステキストなどは72欄まで一杯に使うことはまれで,ほとんどの場合たかだか30~40 欄までしか使っていない.そのためLP用紙の右半分には有効な情報がほとんど含まれていないのが普通である. そうした無駄を省くために,LP 1ページに従来のほぼ2ページ分を圧縮して印刷するプログラム(STINGY) を作成し1978年以来九大センターで一般公開してきた[1].

 しかしながらTSSの普及その他に伴って,このプログラムをOSW/V4で使っているうちにいくつか使い勝 手の良くない点が現われてきた。そこで今回次に示すような点について改良を行った.

(1)TSSのコマンドで指定されたデータセット名を各ページの先頭にある見出しに加える.

(2)センターのLPだけでなく,TSS端末にも出力できる.

(3)LP用紙を使用しているTSS端末に出力する時,各ページの先頭がずれないようにする.

図1が新しいSTINGYプリンタによる出力結果の例である。ソースカードの有効情報が56欄を越えない時 はそのまま,56欄を越える時は2行にわけることによってLP 1ページの左右にソースリストを印刷し,従来の 約2ページの内容を1ページに圧縮して印刷する.こうすることで用紙を真中で折畳めるので特ち運びに便利 で見やすく,紙の節約にもなる.なお,このプログラムはCOBOLで記述されている.

## 2.ジョブ制御文

# 2.1. TSSコマンド

コマンドの形式

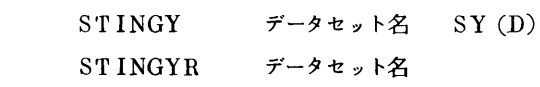

機能

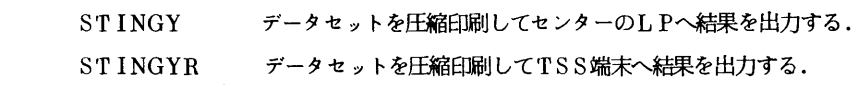

#### パラメータの説明、

データセット名:圧縮印刷するデータセット名を指定する.

SY : 結果を出力するLPの種類を指定する.

A |<br>普通のLP

 $\mathbf{D}$ 

- K カナ付きLP
- S 小文字付きLP

<sup>\*</sup>九州大学工学部情報工学科

2.2 バッチ用力タログドプロシジャ

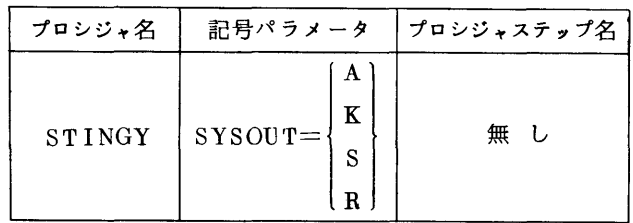

記号パラメータ : SYSOUT 出力クラスを指定する A(LP),K(カナ付きLP),S(小文字付きLP),R(端末出力)

関連するDD名 : SYSIN(必須) ソースプログラム入力用

#### 2.5.使用上の注意

1) バッチジョブとしてSTINGYを利用した時はデータセット名は見出しに含まない。

- 2) 1レコード80バイト固定長レコード形式のデータセットしか扱わない.従ってその他の形式のデータセッ トは固定長レコード形式に変換する必要がある.
- 3) 73-80欄は無視している。従って, BASIC等で73欄以降を使っているデータセットでは注意されたい。

4) STINGYでTSS端末へ結果を出力する時,端末の出力幅は132文字以上でなければならない.

#### る.使用例

## 3.1 TSSによる使用例

- (a)センターのLPへ結果を出力する時
	- **READY**

STINGY FILE. FORT (MEMBER) …… 通常のLPへ READY

 $STINGY$  FILE. FORT (MEMBER)  $SY(S)$  ……  $\forall$ 

(b)TSS端末へ出力する時

**READY** 

STINGYR FILE. FORT (MEMBER)

\*\*\* SET A FORM TO THE TOP OF PAGE \*\*\*

**READY** 

(CR)のみ入力すると結果の出力が開始される.

 この場合はコマント入力後上記のメッセージが出力されREADY状態になる.この状態で用紙のページ あわせを行った後,⑮を入力すると結果の出力が開始される・またコマンドの中でTERMINAL LINESIZE (137)を実行しているのでコマンド終了後も端末の出力幅が137欄として扱われることに注 意されたい.

- 5.2.バッチによる使用例
- (a)カード入力の時

 ノ/ EXEC STINGY  $\mathscr{N}$  SYSIN DD  $*$ カードデック

/\*

(b)データセットの時

 $\mathscr{N}$  EXEC STINGY

 $\mathscr N$  SYSIN DD DSN=F $\times$ xxx. FILE. FORT (MEMBER), DISP=SHR

# 参考文献

1. 藤村 圧縮印刷プログラムの使用について,九大大型計算機センター広報, Vol. 11, No. 3, pp 215-217, 1978.

0001 C THIS IS A PROGRAM WHICH PRINTS A SOURCE-FILE 0002 C IN A STINGY FORMAT. 0003 C INTEGER TXTBUF(56,121), SEQBUF(121) 0004 BUFCNT, BUFLMT, SEQCNT, LINLMT, PAGCNT 0005 **INTEGER** 0006 **INTEGER** SYSIN, SYSOUT 0007 INTEGER SPACE, NUM(10) 0008 INTEGER TM(6) INTEGER\*4 HIZUKE(2) 0009 INTEGER CR(80), LEFT(56), RIGHT(16) 0010 0011 C EQUIVALENCE (CR(1), LEFT(1)), (CR(57), RIGHT(1)) 0012  $0013$  C 0014 COMMON / BUFFER/TXTBUF, SEQBUF 0015 COMMON / COUNTR/ BUFCNT. BUFLMT. SEOCNT.LINLMT. PAGCNT 0016 COMMON /IOUNIT/SYSIN, SYSOUT 0017 COMMON / CHAR / SPACE, NUM 0018 COMMON / HEADER/HIZUKE. TM 0019 C 0020 CALL TIMSET 0021 CALL BUFCLR 0022 C 0023 100 READ(SYSIN, 99999, END=400) CR 0024 99999 FORMAT(80A1) 0025 C IF (BUFCNT .GT. BUFLMT-2) CALL PRINT 0026 0027 C 0028 **BUFCNT=BUFCNT+1** SEOCNT=SEOCNT+1 0029 0030 C 0031 CALL MOVE(LEFT, TXTBUF(1, BUFCNT), 56) 0032 SEOBUF (BUFCNT) = SEOCNT  $0033$  C 0034 DO 200 I=1,16 IF (RIGHT(I) .NE. SPACE) GO TO 300 0035 200 CONTINUE 0036 0037 GO TO 100  $0038$  C 0039 300 BUFCNT=BUFCNT+1 0040 CALL MOVE(RIGHT, TXTBUF(1, BUFCNT), 16) 0041 GO TO 100 0042 C 0043 400 IF (BUFCNT .GT. 0) CALL PRINT  $0044$  C 0045 **STOP** 0046 C 0047 **END** 0048 SUBROUTINE TIMSET  $0049C$ 0050 C THIS SUBROUTINE SETS THE TIME AND DATE 0051 C FOR THE HEADING MESSAGE. 0052 C THIS IS A MACHINE-DEPENDENT ROUTINE. 0053 C 0054 INTEGER\*4 HIZUKE(2).IT 0055 INTEGER TM(6) 0056 C COMMON / HEADER/HIZUKE. TM 0057 0058 C 0059 CALL DATE(HIZUKE)

DATA SET NAME : FILE.FORT(MEMBER)

PAGE 1

PAGE 2 STINGY PRINTER (791206) DATE 04/07/80 TIME 15:59:16 0061  $IT = IT / 1000$  $0062$  C 0063 DO 100 I=1,5,2 0064  $K = 7 - I$  $TK(K)=IT-(IT/10)*10$ 0065 0066  $IT=IT/10$ 0067  $K = 6 - I$  $TM(K)=IT-(IT/6)*6$ 0068 0069  $IT=IT/6$ 0070 100 CONTINUE  $0071$  C **RETURN** 0072  $0073$  C 0074 **END** 0075 SUBROUTINE BUFCLR 0076 C 0077 INTEGER TXTBUF(56,121), SEQBUF(121) INTEGER BUFCNT.BUFLMT.SEQCNT.LINLMT.PAGCNT 0078 0079 INTEGER SPACE, NUM(10) 0080  $\mathbf{c}$ 0081 COMMON / BUFFER/TXTBUF.SEQBUF 0082 COMMON / COUNTR/ BUFCNT, BUFLMT, SEQCNT, LINLMT, PAGCNT 0083 COMMON / CHAR / SPACE.NUM 0084  $\mathbf{c}$ 0085 DO 200 I=1, BUFLMT  $SEQBUF(I)=0$ 0086 0087  $DO$  100  $J=1.56$ 0088 TXTBUF(J.I)=SPACE 0089 100 CONTINUE 200 CONTINUE 0090  $0091$  C 0092 **RETURN** 0093 C 0094 **END** SUBROUTINE MOVE(IN, OUT, N) 0095 0096 C 0097 INTEGER IN(N).OUT(N) 0098 - C 0099 DO 100 I=1.N 0100  $OUT(I)=IN(I)$ 0101 100 CONTINUE 0102  $\mathbf{c}$ 0103 **RETURN** 0104  $\mathbf{c}$ 0105 END. 0106 SUBROUTINE CONV(IN.OUT) 0107 C INTEGER IN, OUT(4) 0108 0109 INTEGER TEMP **INTEGER** SPACE, NUM(10) 0110  $0111$  C COMMON / CHAR / SPACE, NUM 0112  $0113$  C 0114 IF (IN .EQ. 0) GO TO 200 0115  $\mathbf{c}$ 0116 TEMP=IN  $0117$  C  $0118$ DO 100 I=1.4 0119  $J=TEMP-(TEMP/10)*10$ 0120  $K = 5 - I$ 

0060

CALL TIME(IT)